Sql Create User Default [Schema](http://begin.org-document.ru/goto.php?q=Sql Create User Default Schema) >[>>>CLICK](http://begin.org-document.ru/goto.php?q=Sql Create User Default Schema) HERE<<<

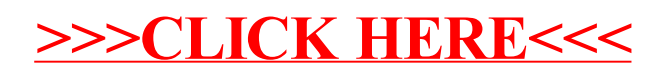